**This tip is brought to you by** *AS/400 e-Developer***, a NEWS/400 newsletter. For more information about this newsletter, or to request a free sample, please click here.**

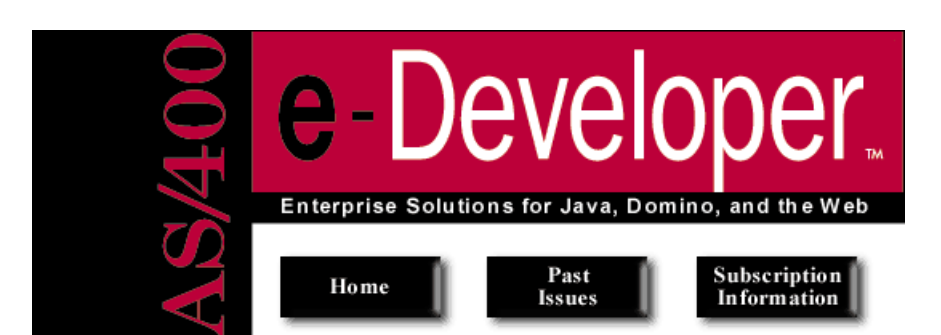

## $news400.com$ **Tip**

**Current Issue July/August 1999** Volume 3, Issue 4 Table of Contents

Configuring IBM's Network Station 1000 for Java **Applications** 

Eye on IDEs: SiteBoss/400 Net.Data Macro Editor

Calling an AS/400 Stored Procedure with JDBC Download Code

Clever AS/400 Output Queue and Spool File **Tricks** 

Book Reviews: Java And the AS/400: Practical Examples Using VisualAge for Java

Tips Improving Java performance on the Network Station 1000

Determining system properties for a Java servlet

## **Improving Java performance on the Network Station 1000**

• For Java applications or applets you plan to run frequently, experiment with the Just In Time (JIT) compiler enabled and disabled option to see which way

performs better. The Network Station 1000 (NS1000) JIT feature can significantly improve performance, but it also takes up more memory, which — under low-memory conditions can actually slow performance. You can enable or disable the JIT compiler in the Network Station Manager's Internet|Network settings.

- For large Java applications or applets, increase the heap size, especially if you have extra memory available on your system. You can set the heap size in the Network Station Manager's settings for Java applications or applets. To display the amount of memory your system has installed and how much is being used for Java, select Statistics|Show memory from the Network Station User Services Console. (You can display the Console from an NS1000 session by pressing Alt+Shift+Home.) Don't, however, allocate *all* your extra memory to the heap because the JVM uses some system (non-heap) memory, for example, to store images used in an application or applet.
- The Verbose option (which you can also set using the Network Station Manager) can help diagnose problems when you deploy a Java application or applet, but you should turn off this option for production use because it slows performance.

*Tip provided by Keith Pichelman, a software engineer with IBM's Network Station organization. You can reach Keith at pichelmn.us.ibm.com*.

You are at a **news400.com** site. Contact Us | Report Bugs | Submit Comments/Suggestions | Read Site Use Agreement | Read Privacy Policy Copyright © 1999 Duke Communications International.

**Duke Communications NEWS/400 | 29th Street Press | Business Finance | Domino Professional | Selling AS/400 Solutions | SQL Server Magazine | Windows NT Magazine**